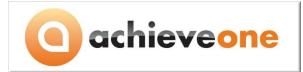

# **Overview**

The following document describes the required hardware and software configurations for implementing Achieve One WMS for SAP Business One running on Microsoft SQL. Achieve IT Solutions offers this guide as a baseline recommendation for configurations. We encourage that this document be used in conjunction with an IT evaluation to ensure proper sizing for each environment with regard to wireless networking design, bandwidth, RAM requirements and speed of CPU.

Achieve One WMS is comprised of the following components:

- Achieve One Suite SAP Business One add-on
- Achieve One WMS Database Utilities
- Achieve One WMS Document Processor
- Achieve One WMS Hand Held Emulator (optional)
- Microsoft SQL database for Achieve One WMS (AISWM<dbname>)
- Microsoft Windows Mobile Hand Held Application

### SAP Business One requirements

Achieve One WMS is a certified module contained within the Achieve One Suite. The Achieve One Suite is currently being supported on several SAP Business One versions. The prerequisite environment for a successful WMS installation is a supported SAP Business One environment as defined by SAP. Each version of SAP is associated with a version of the Achieve One Suite. If you upgrade SAP versions, please ensure you match the correct version of Achieve One to your SAP Business One version. Currently supported versions are as follows:

- Achieve One version 5.3 for SAP Business One 8.82 (existing installations only)
- Achieve One version 6.0 for SAP Business One 9.0
- Achieve One version 6.5 for SAP Business One 9.1

The Achieve One suite is supported for both x86 (32 bit) and x64 (64 –bit) versions of SAP Business One. However, please note that due to certain limitations from SAP, the server running the AWM Document Processor must have the 32 bit client installed. Additionally, the 32 bit client must be installed prior to installing the 64 bit client if both are to be installed on the same machine.

### **Database Requirements**

A typical installation will have the Achieve One AISWM database be created on the same Microsoft SQL Server as the SAP Business One database. The Microsoft SQL Server should be setup and configured in accordance with recommendations from Microsoft and SAP. Achieve One currently supports the following Microsoft SQL Server versions:

- SQL Server 2008 R2
- SQL Server 2012

There is planned support for Microsoft SQL Server 2014, however a release date is not available at this time.

*Please note that SQL Replication is no longer supported for remote Warehouses, see Networking Requirements for more details.* 

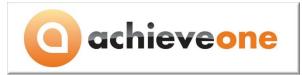

### **Operating System Requirements**

The SAP Business One add-on is supported according to SAP's supported configurations per SAP Business One version. Additional Achieve One WMS components are supported as follows:

- Microsoft Windows 2012 Server
  - Achieve One Document Processor (Service and Monitor)
  - o Achieve One Database Utilities
  - Achieve One Hand Held Emulator
- Microsoft Windows 2008 Server
  - o Achieve One Document Processor (Service and Monitor)
  - Achieve One Database Utilities
  - Achieve One Hand Held Emulator
- Microsoft Windows 8.1
  - Achieve One Document Processor (Service and Monitor) **Only for Demo**
  - Achieve One Database Utilities **Only for Demo**
  - o Achieve One Hand Held Emulator
- Microsoft Windows 7
  - Achieve One Document Processor (Service and Monitor) Only for Demo
  - o Achieve One Database Utilities Only for Demo
  - o Achieve One Hand Held Emulator

### Hand Held Scanner Requirements

The wireless scanners require Microsoft Windows Mobile version 6.0 or Microsoft Windows Mobile version 6.5. Additionally, they must comply with a screen resolution of 320 x 240. The following devices are known to work with Achieve One WMS:

- Motorola MC9190
- Motorola MC55A0
- Intermec CK71
- Intermec CK3
- Psion Teklogix Omnii XT15

Additionally, to load the hand held with the software you will need to be able to get a .cab file to the device. Microsoft provides the <u>Windows Mobile Device Center</u> application, however device manufacturers may also provide additional tools. Please check for additional requirements based upon your preferred solution.

An optional third party component that allows for remote control of a Windows Mobile device is a common download, and allows a system administrator to provide support to a Hand Held user. Some are vendor provided. Another example is <u>MyMobiler</u>. No Achieve IT Solutions support is provided for third party components. Please see the requirements for your selected solution if you choose one.

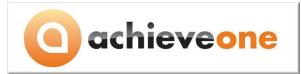

# Printer Requirements

Achieve One WMS prints via executing Crystal Reports on behalf of the user through the Achieve One Document Processor service. Crystal Reports uses standard Windows Print drivers. Achieve One does not support the use of printers that do not provide Windows Print Drivers that can be installed and are compatible with the Operating System of the server running the Document Processor service. Additionally, while the Printers may be local or remote, they must be installed onto the server running the Document Processor Service and have proper Windows authorizations for the user assigned to run the Document Processor Windows Service. It is recommended to have one or more Report printers capable of printing on full sized paper and a Label Printers designed to print on the appropriate label size. Please note that any SAP Note regarding the printer selection for SAP Business One or SAP Crystal Report will apply, such as certain limitations on Zebra branded printers.

### **Networking Requirements**

The Wireless Scanning devices require continuous connectivity while running the Achieve One WMS application. This is usually accomplished via WiFi, and needs to be configured in accordance with the recommendations of your device manufacturer. Care should be given to ensure adequate coverage where devices are to be used (i.e. no dead spots in the warehouse) and consideration should be given to elements that can cause interference, such as bulky inventory, equipment in the warehouse, etc. It is recommended to have an IT evaluation of the proper number and placement of any access points.

Additionally, the devices must be able to communicate with the SQL Server running the AISWM database over port 1433. Accordingly the devices must either be on the same LAN or if operated in remote locations (multiple warehouses, remote warehouse, cloud/hosted SAP server) then IT must configure a routable path, such as a VPN connection at the router level, or firewall access rules.

Lastly, bandwidth considerations occur when either a high number of hand held devices are used and may require additional access points, and/or for WAN connections. Please include this in the IT evaluation. The minimum recommended bandwidth for WAN connections is 35 Mbps download and 5 Mbps upload speed. This may need to be adjusted and tested in specific environments if there are other networking considerations such as latency (introduced by a large number of hops, or access points configured to manage packets in bursts).